## **Deux entrées** sont possibles pour la recherche

(Exemple : « les meublés »)

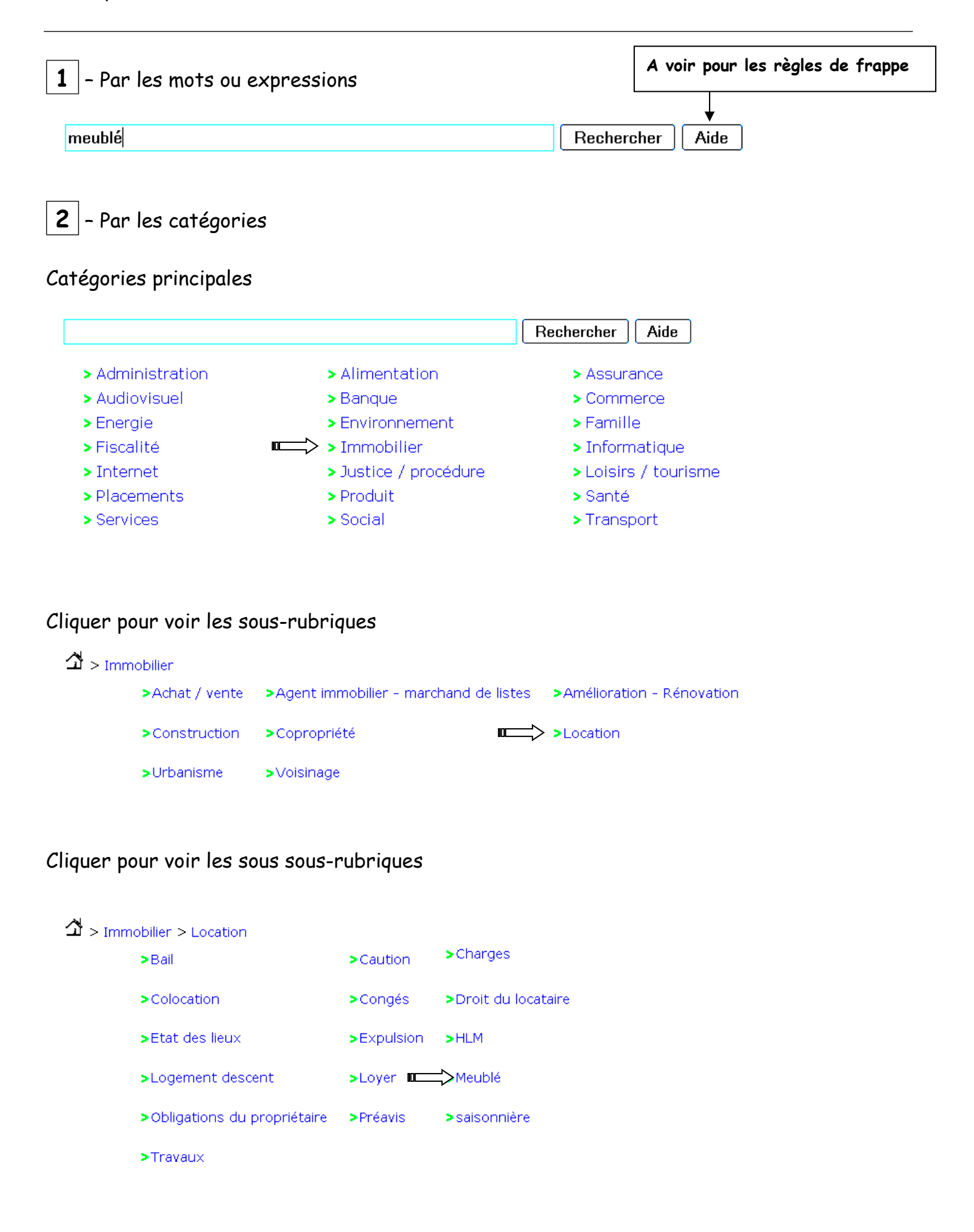

## **Résultats obtenus**

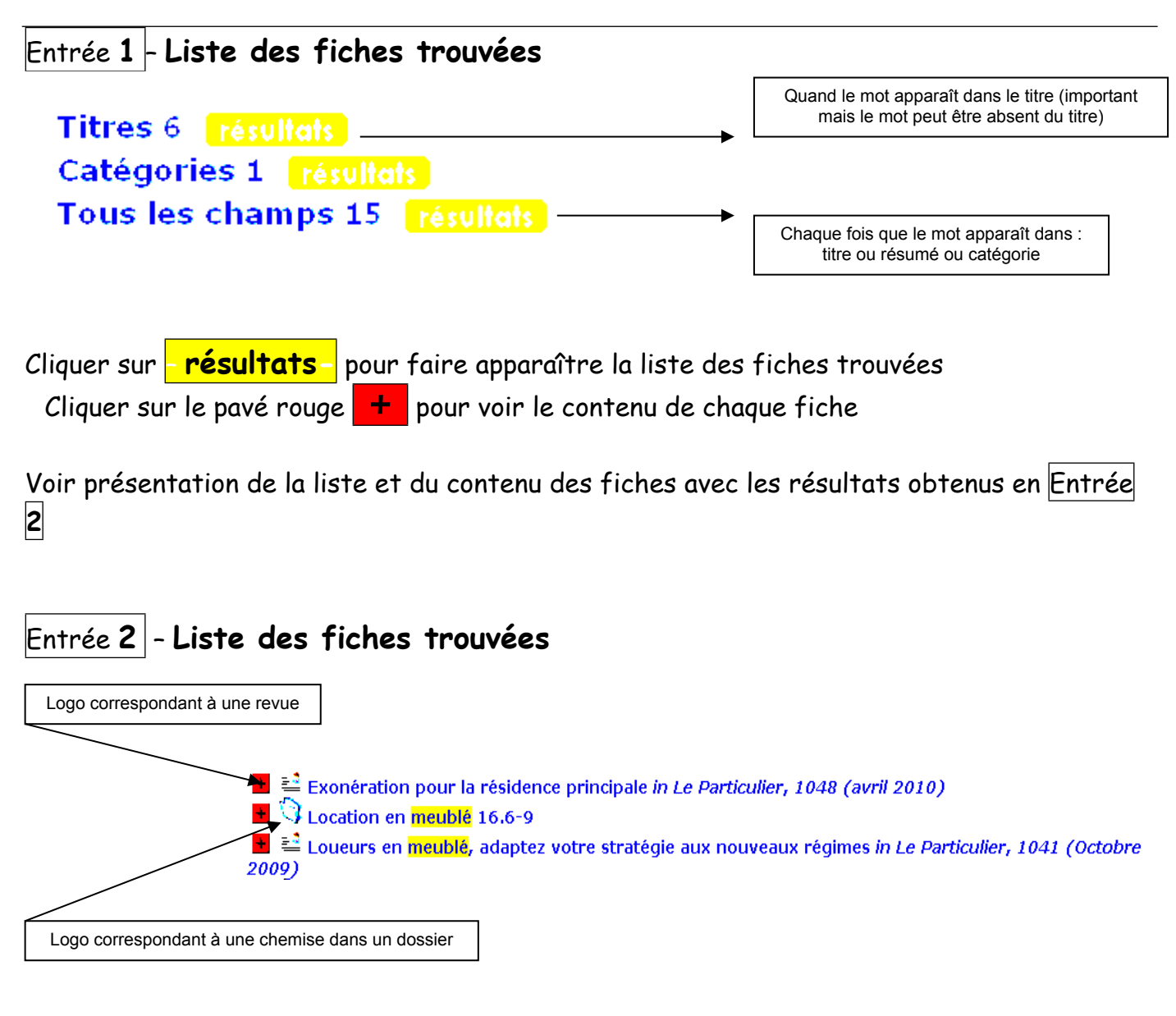

## **Fiche développée**

■ 2014 Loueurs en meublé, adaptez votre stratégie aux nouveaux régimes *in Le Particulier*, 1041 (Octobre  $2009$ farticle) in Le Particulier > 1041 (Octobre 2009) . - p. 54-61 Titre : Loueurs en meublé, adaptez votre stratégie aux nouveaux régimes : Logement Type : texte imprimé Année : 2009 Page(s): p. 54-61 Note: Article 90 pour la loi de finances 2009<br>avantage Scellier-Bouvard Catégories Fiscalité: Impôt: Réduction d'impôts <u>: Immobilier:Location:Meublé</u> Résumé : Même si la location meublée a été mise à mal par la dernière loi de finances, elle conserve des atouts de taille,